## Appendix J - Error/Advice Messages

Listed here are some, but not all, of the error/advice messages that you may receive when running ProTrak. The right hand column will give you some suggestions as to what to check.

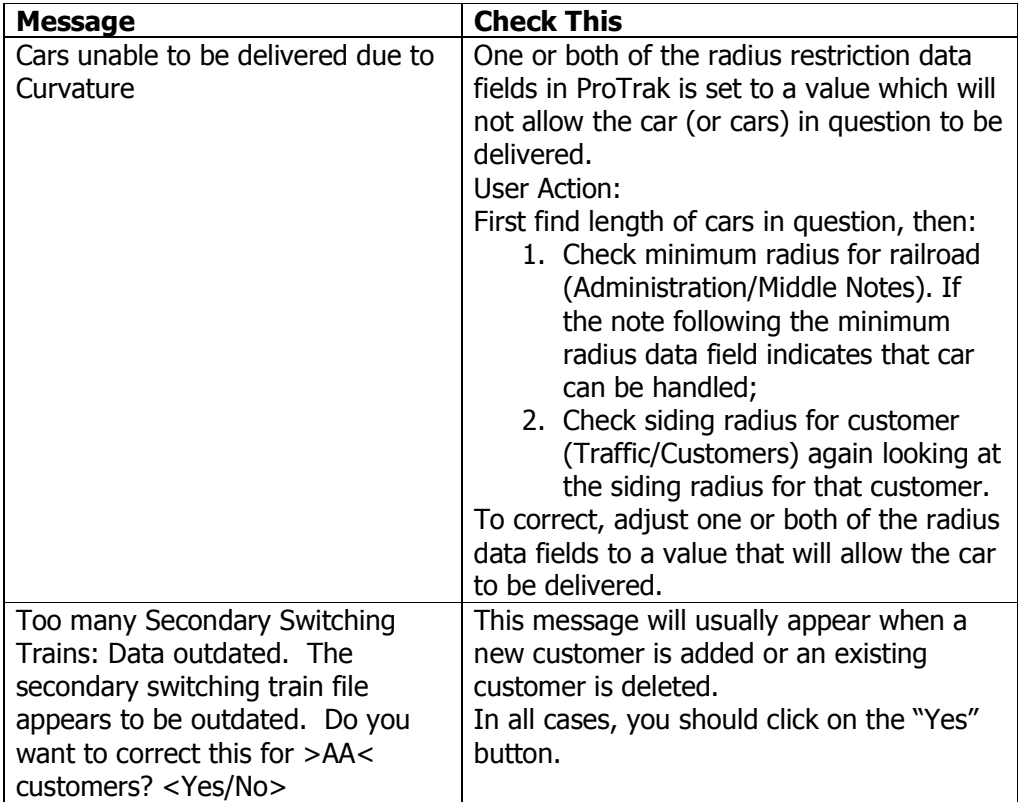

Deleted: .0

J-1 Version: 1.1 Date Issued: January 15, 2009

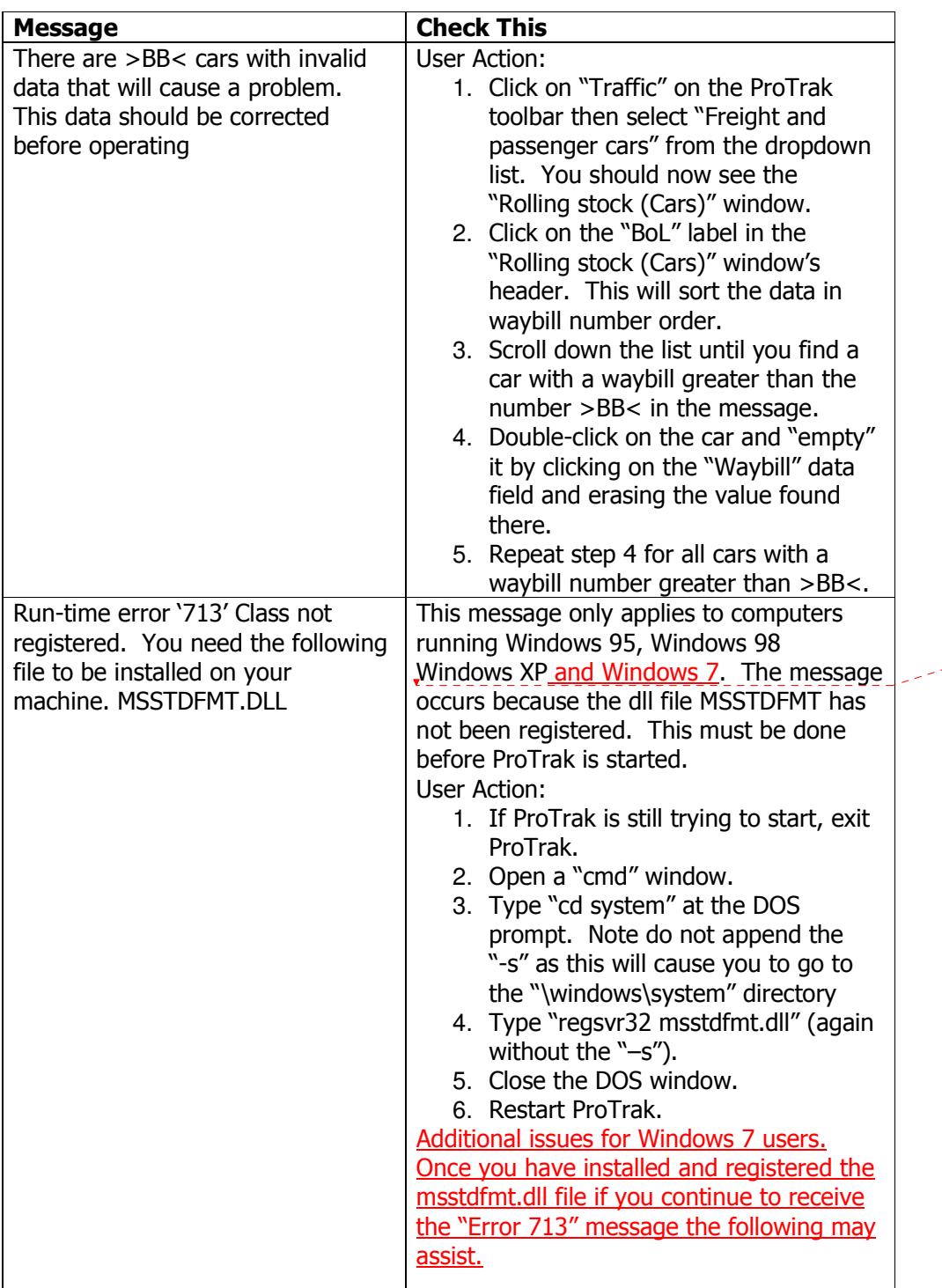

Deleted: and

Deleted: .0

J-2

Version: 1.1 Date Issued: January 15, 2009

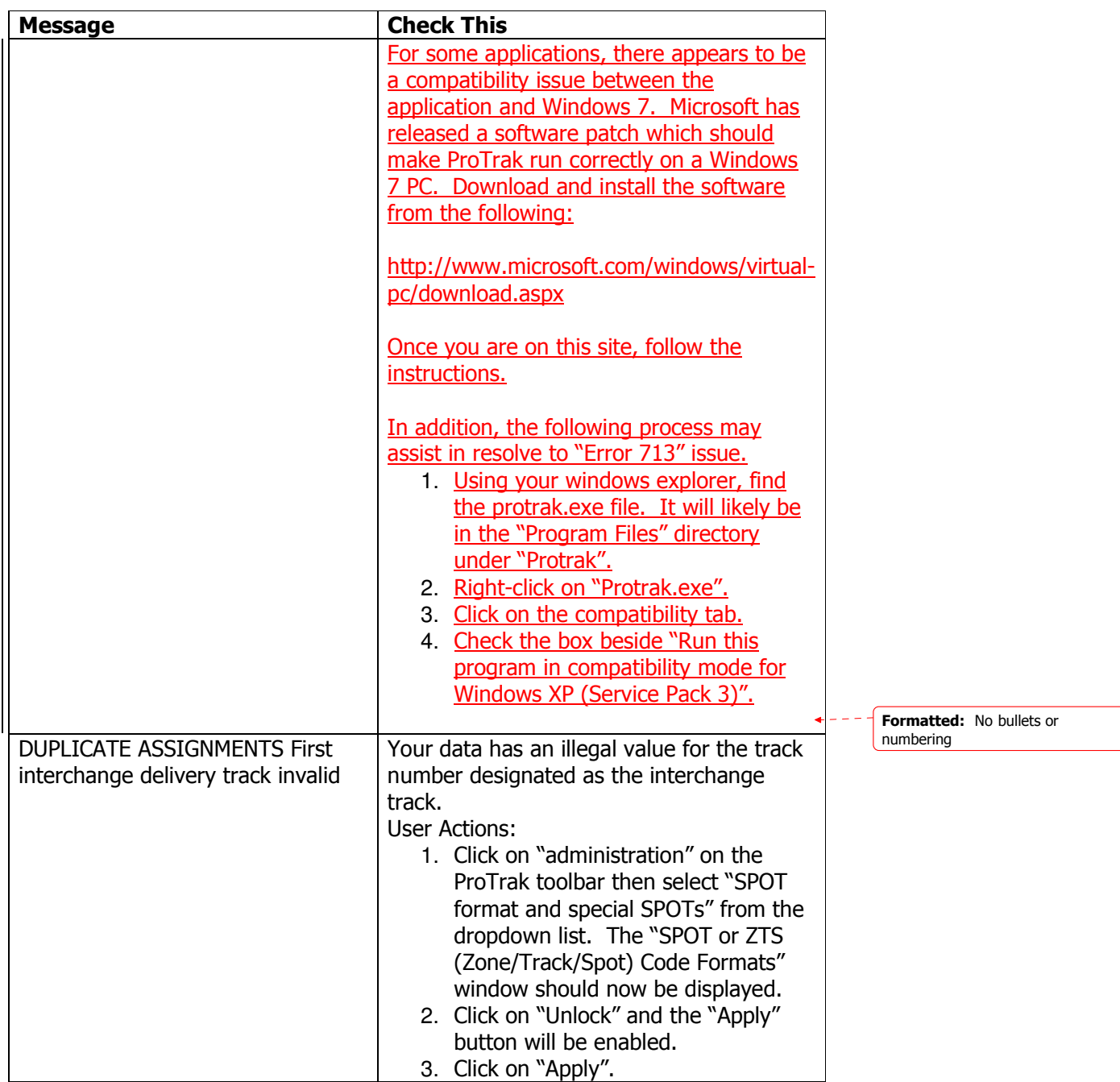

J-3

Version: 1.1 Date Issued: January 15, 2009

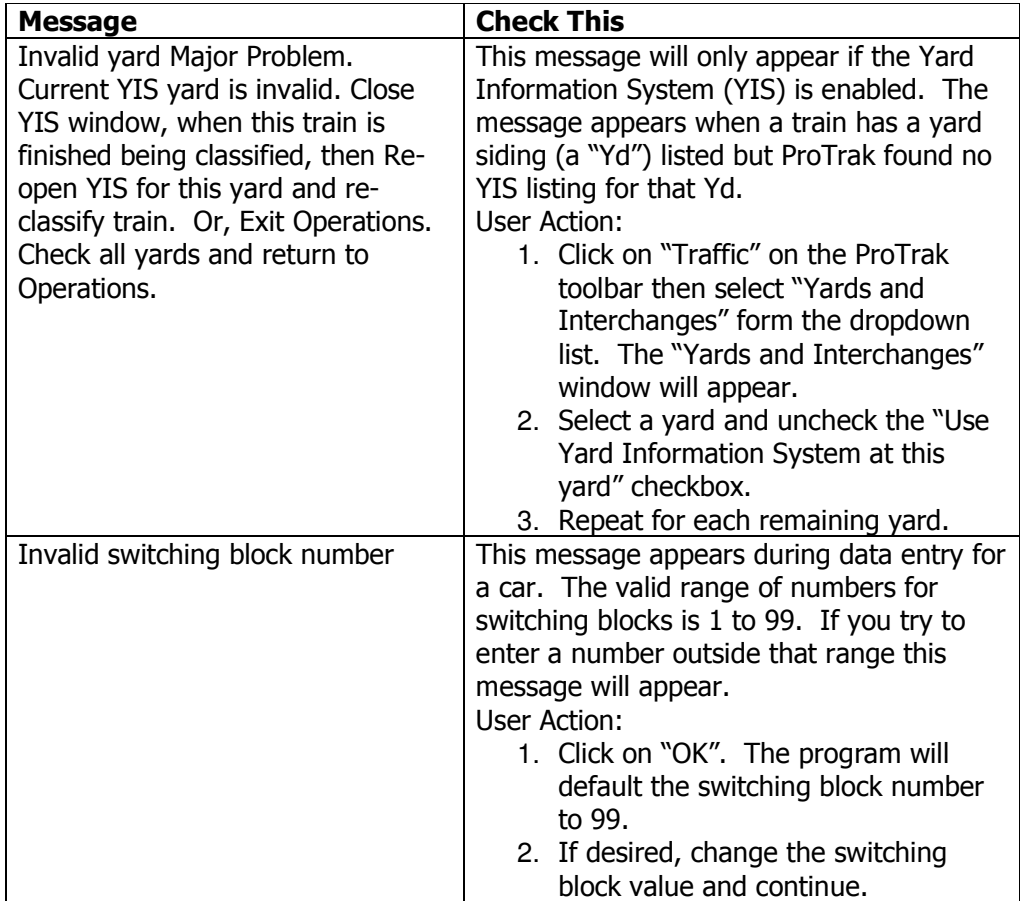

J-4 Version:  $1.1$   $\ldots$   $\ldots$   $\ldots$   $\ldots$   $\ldots$   $\ldots$   $\ldots$   $\ldots$  Date Issued: January 15, 2009  $\ldots$ 

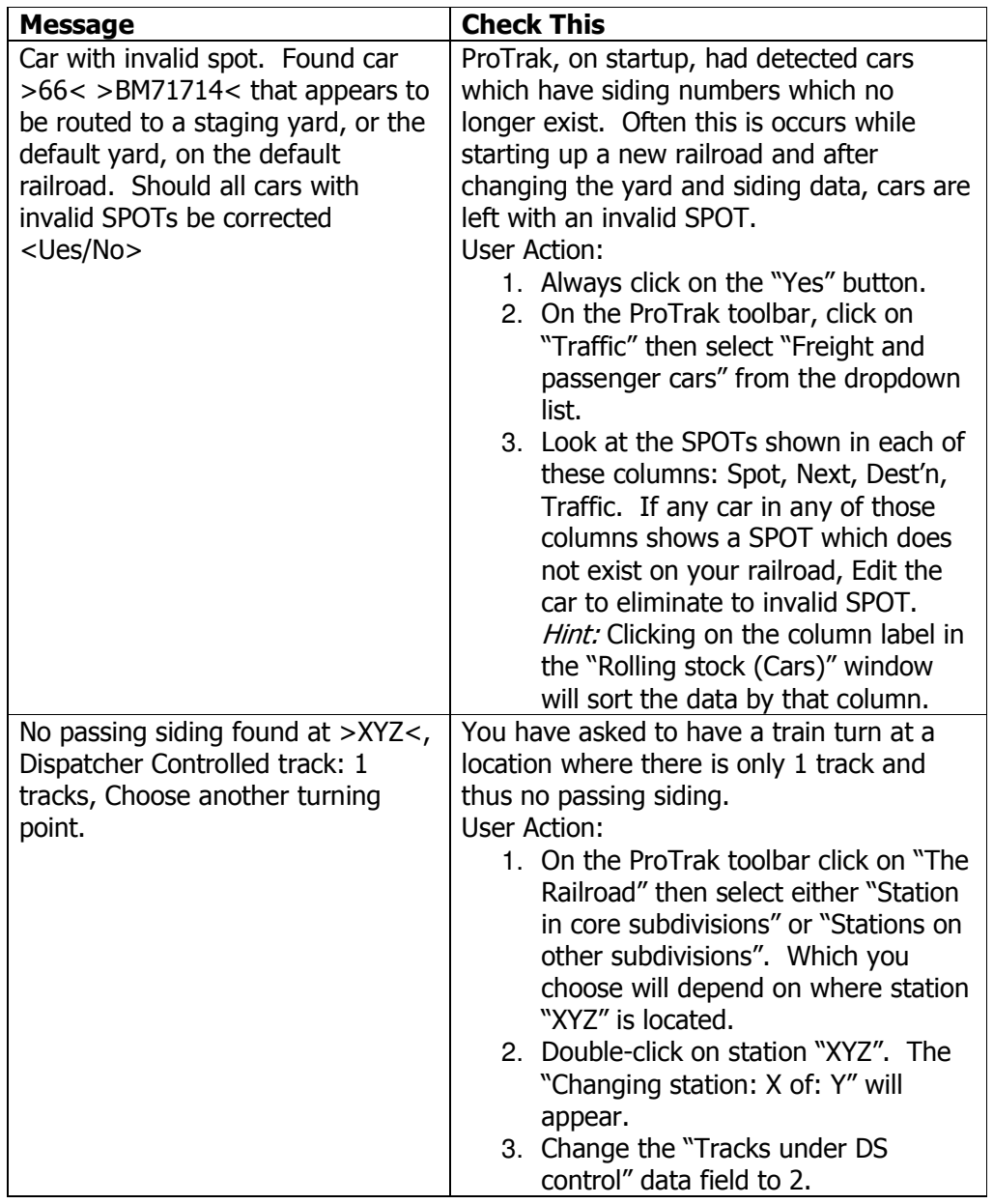

J-5 Version: 1<sub>21</sub> \_\_\_\_\_\_\_\_\_\_\_\_\_\_\_\_\_\_\_\_\_\_\_\_\_\_\_\_\_\_\_\_\_\_\_ Date Issued: January 15, 2009

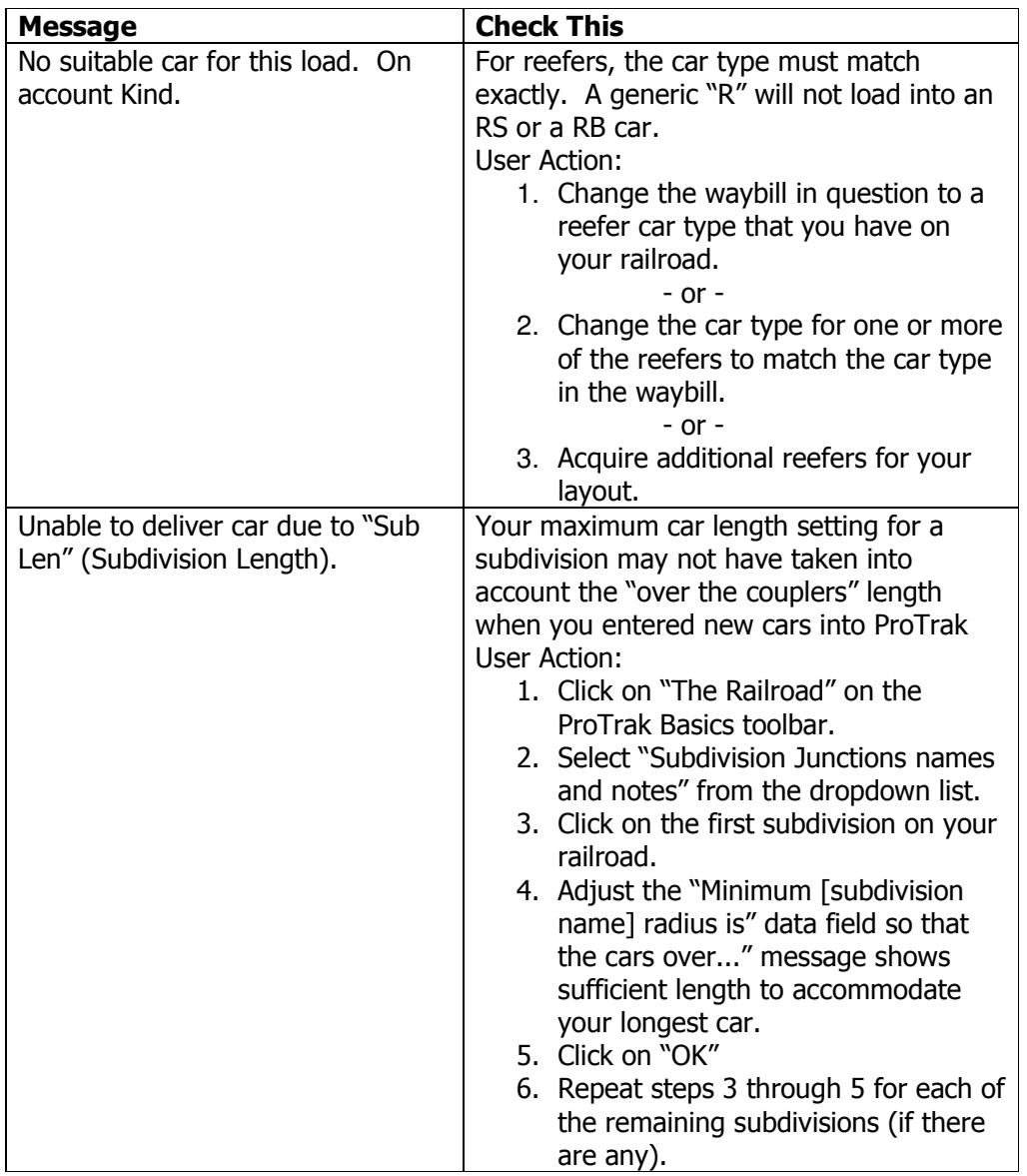

J-6 Version: 1.1 Date Issued: January 15, 2009